#### Alocação dinâmica de memória

- As funções **malloc**, **calloc** <sup>e</sup>**free** são responsáveis pela alocação dinâmica de blocos de memória (análogas a **new** <sup>e</sup> **dispose** do Pascal).
- A alocação é feita dentro do espaço de endereçamento reservado ao programa pelo sistema operacional, antes do início da execução.

#### Organização da memória

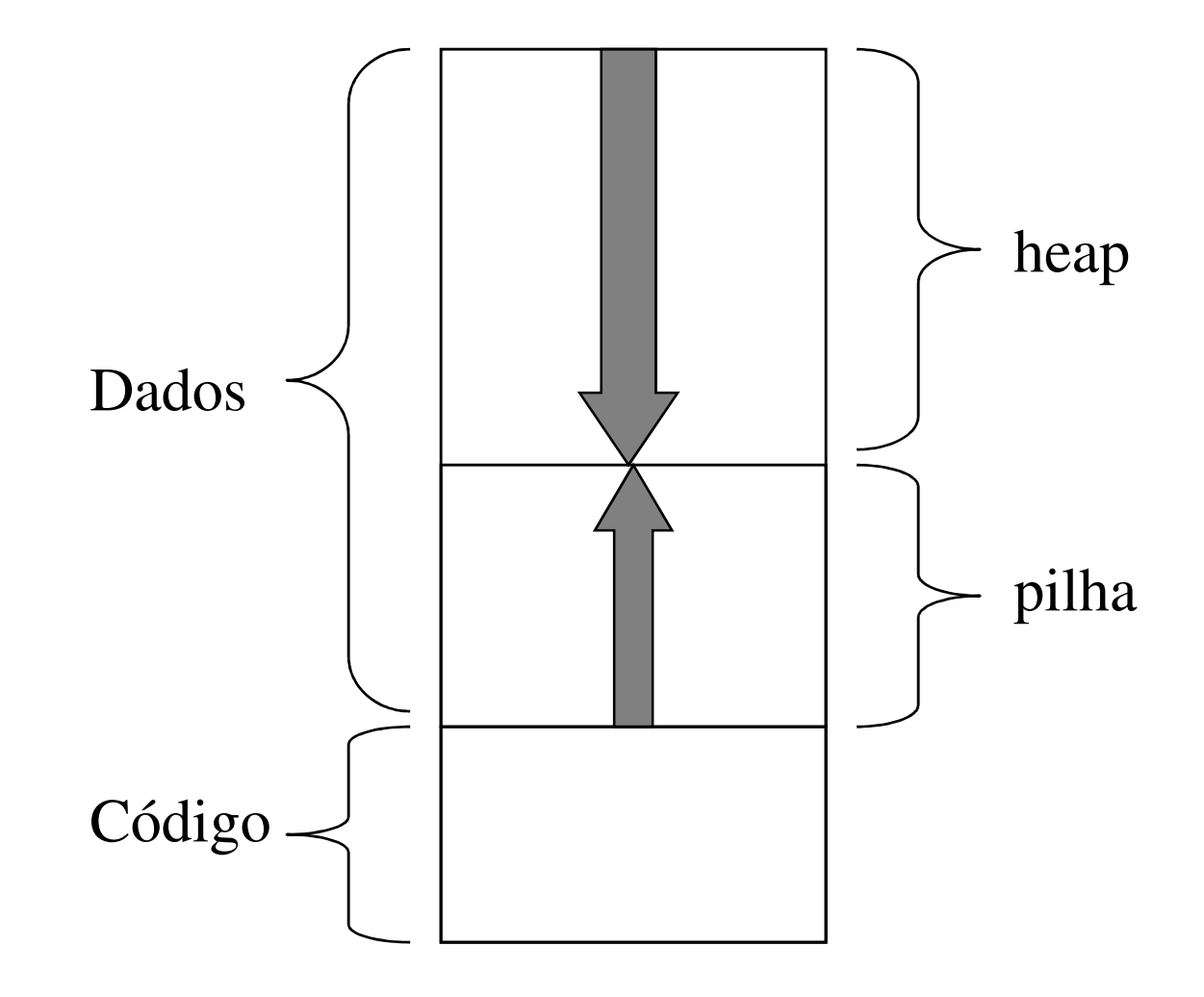

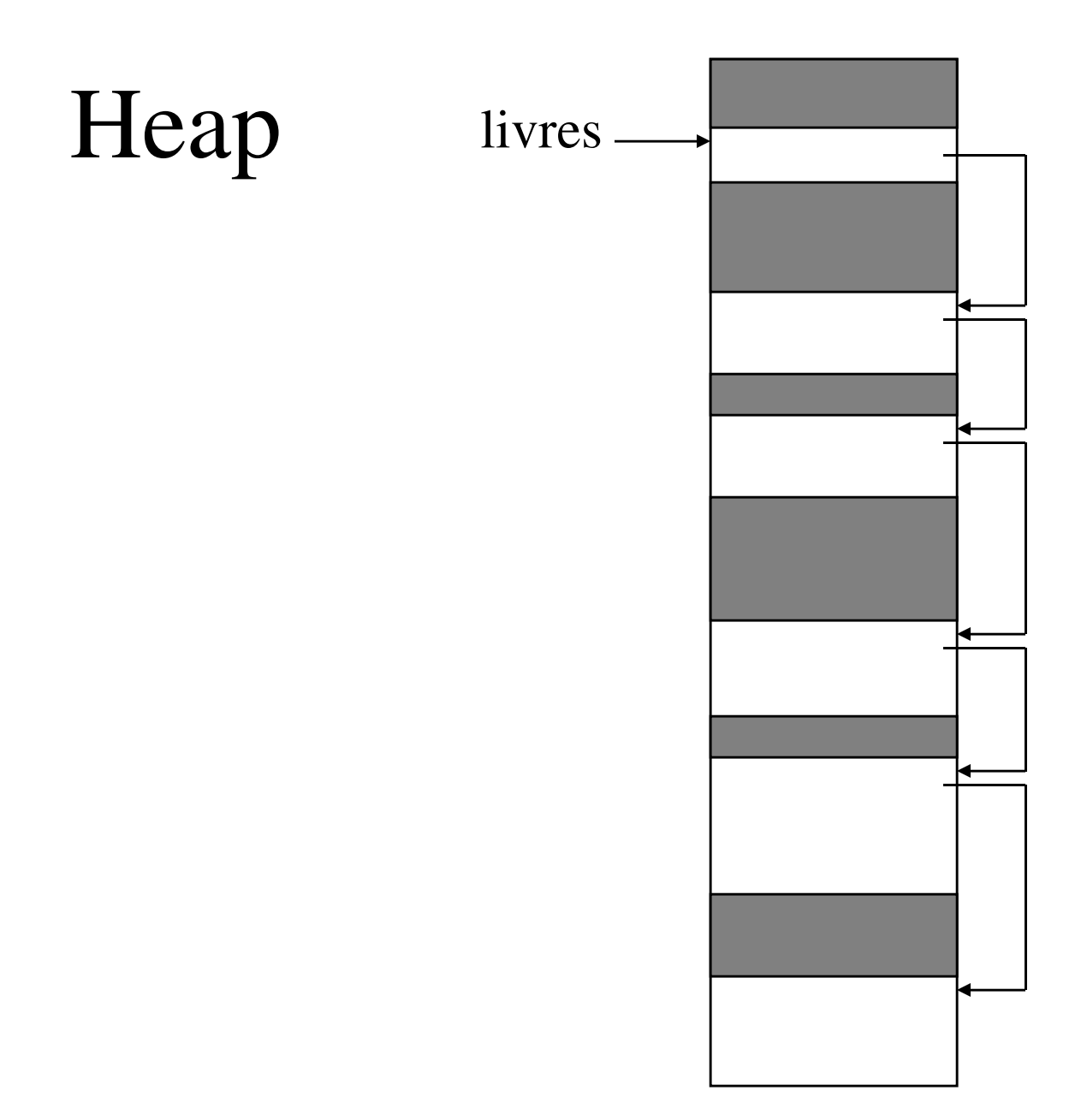

## Alocação

- Como atender a um pedido de alocação de memória como malloc(n) ?
- Estratégias: percorrer a lista de blocos livres e alocar um pedaço
	- do primeiro bloco que atende ao pedido (*first fit*)
	- do bloco que melhor atende ao pedido e deixa o menor resíduo (*best fit*)

## Liberação de memória

- Ao liberar um bloco de memória, se o mesmo for contíguo a um bloco livre (ou dois) estes devem ser unidos num único bloco.
- problema: como detectar a vizinhança ?
	- estratégias:
		- lista de blocos livres ordenada pelos endereços
		- 'marcas de fronteira' em cada bloco.

#### Fragmentação

- Após um certo número operações de alocação e liberação de memória, a memória pode chegar a uma situação tal que
	- o total de memória livre é maior que um certo n
	- um pedido de alocação de um bloco de tamanho n não pode ser atendido porque não existe um bloco contíguo com tamanho maior ou igual a n.

# Estratégias para evitar (adiar) a fragmentação

- Alocar os blocos como múltiplos de um certo n (p. ex.  $n = 256$ )
- Rearranjar a memória: só é possível em linguagens como Java e C#, que mantém em tempo de execução a descrição dos dados definidos pelo programa.

## Garbage Collection

- Em linguagens como Lisp, Java e C# o progamador não precisa se preocupar em liberar os blocos de memória que já não são utilizados pelo programa.
- A recuperação dos blocos não utilizados é feita automaticamente pela função de 'coleta de lixo' (garbage collection).

## Garbage Collection

- Duas abordagens:
	- *contador de referências*: cada bloco mantém um contador indicando quantos apontadores do programa fazem referência ao mesmo. Se esse contador chega a zero, o bloco é liberado.
	- *marcação*: periodicamente a memória é varrida e os blocos acessíveis pelo programa são marcados. Ao final da varredura, os blocos não marcados são liberados.

## Garbage Collection

- Problemas:
	- *contador de referências*: falha no caso se referências circulares (mesmo assim é usado no Windows 95, 98, NT e 2000).
	- *marcação*: leva um tempo proporcional ao número de blocos alocados.